MINISTÉRIO DA CIÊNCIA E TECNOLOGIA INSTITUTO NACIONAL DE PESQUISAS ESPACIAIS

**INPE-6378-MAN/012** 

# ROTINAS COMPLEMENTARES DE CONTROLE DA **INTERFACE PC-C (PC - SIMULADOR CONTRAVES)** DESCRIÇÃO E UTILIZAÇÃO

Wilson Roberto Freire Rosa Paulo G. Milani

Publicação Interna - Sua publicação para o público externo está sujeita à autorização da chefia.

**INPE** São José dos Campos 1997

### **RESUMO**

Neste trabalho apresentam-se cinco rotinas complementares de controle do simulador da Contraves. Essas rotinas permitem que se faça o controle de velocidade nos três eixos do simulador além de permitir que se realizem múlltiplas leituras de velocidade e posição dos eixos do simulador por meio de apenas uma chamada de rotina. Apresentam-se programas exemplo de utilização.

# SUMÁRIO

# TÍTULO

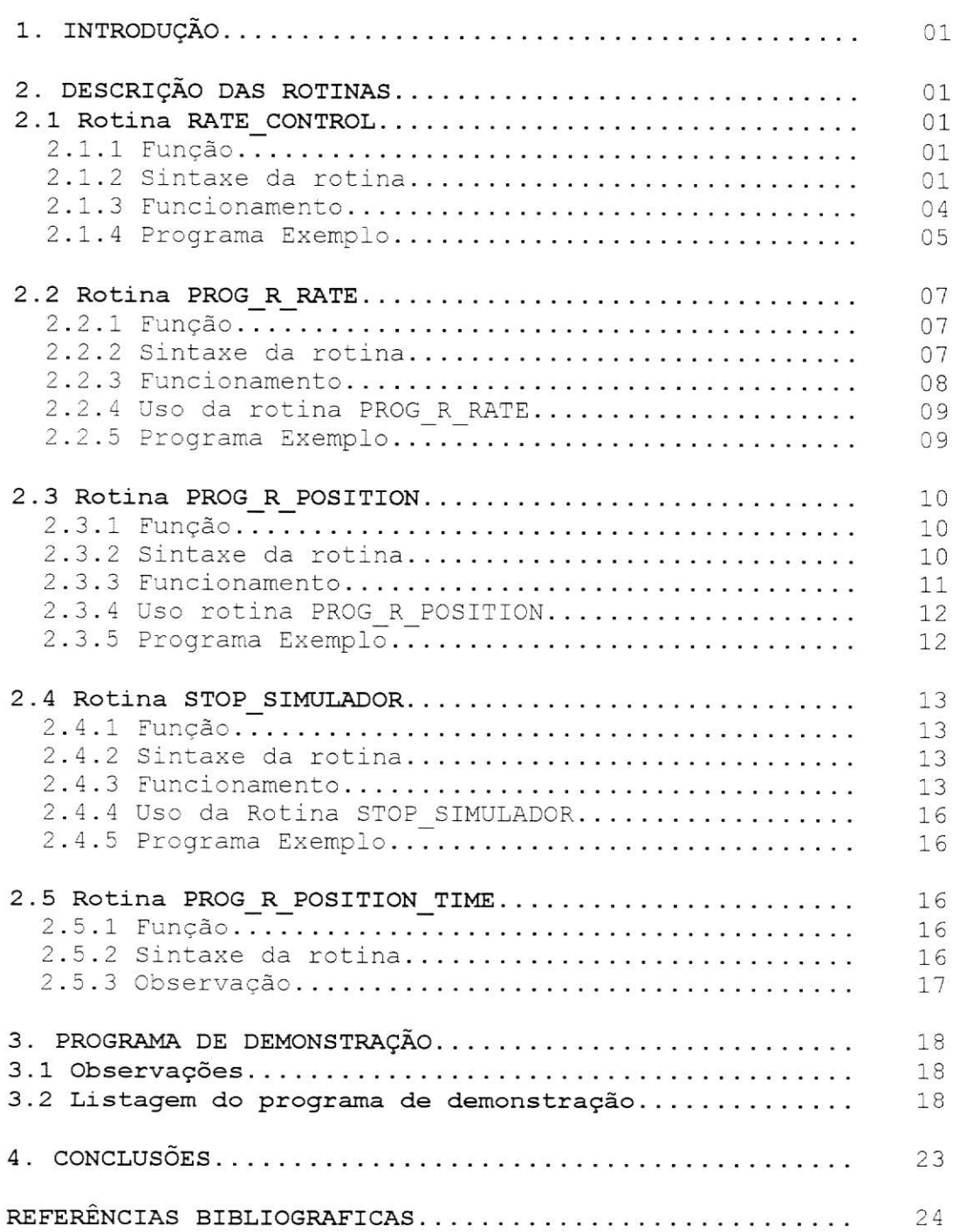

#### PÁG. **LISTA DE FIGURAS**

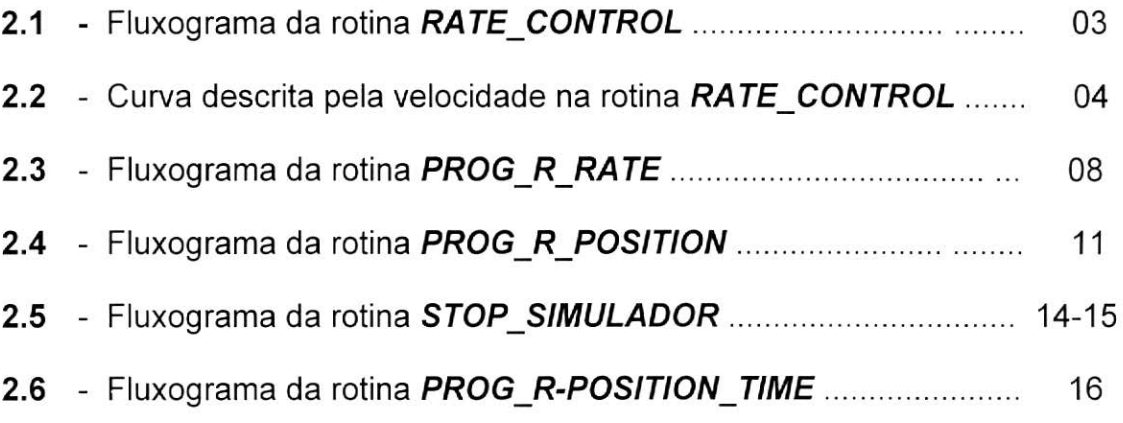

 $\sim$ 

## DESCRIÇÃO DAS ROTINAS ESPECIAIS

#### 1. Introdução

Neste relatório são descritas 5 rotinas que foram desenvolvidas para realizar o controle da velocidade e da aceleração dos eixos do simulador da Contraves[1] através da interface PC-C[2]. As rotinas são:

- a) RATE CONTROL
- b) PROG R RATE
- c) PROG R POSITION
- d) STOP SIMULADOR
- e) PROG R POSITION TIME

### 2. Descrição das Rotinas

## 2.1 Rotina RATE CONTROL

2.1.1 Função: controlar a variação de velocidade nos eixos do simulador.

2.1.2 Sintaxe da rotina:

rate\_control (int eixo, int new\_rate, int acceleration)

onde:

eixo: eixo onde será comandada a velocidade.

new rate: valor da nova velocidade a ser comandada no eixo selecionado.

acceleration: aceleração que será empregada durante a variação de velocidade.

- Quando o usuário passar o valor 0(ZERO) para a variável ACCELERATION, a função irá adotar como aceleração default o valor de  $5^{\circ}/s^2$ .

Os três parâmetros que são passados para a função são escolhidos pelo usuário.

O fluxograma desta função é mostrado na figura 2.1.

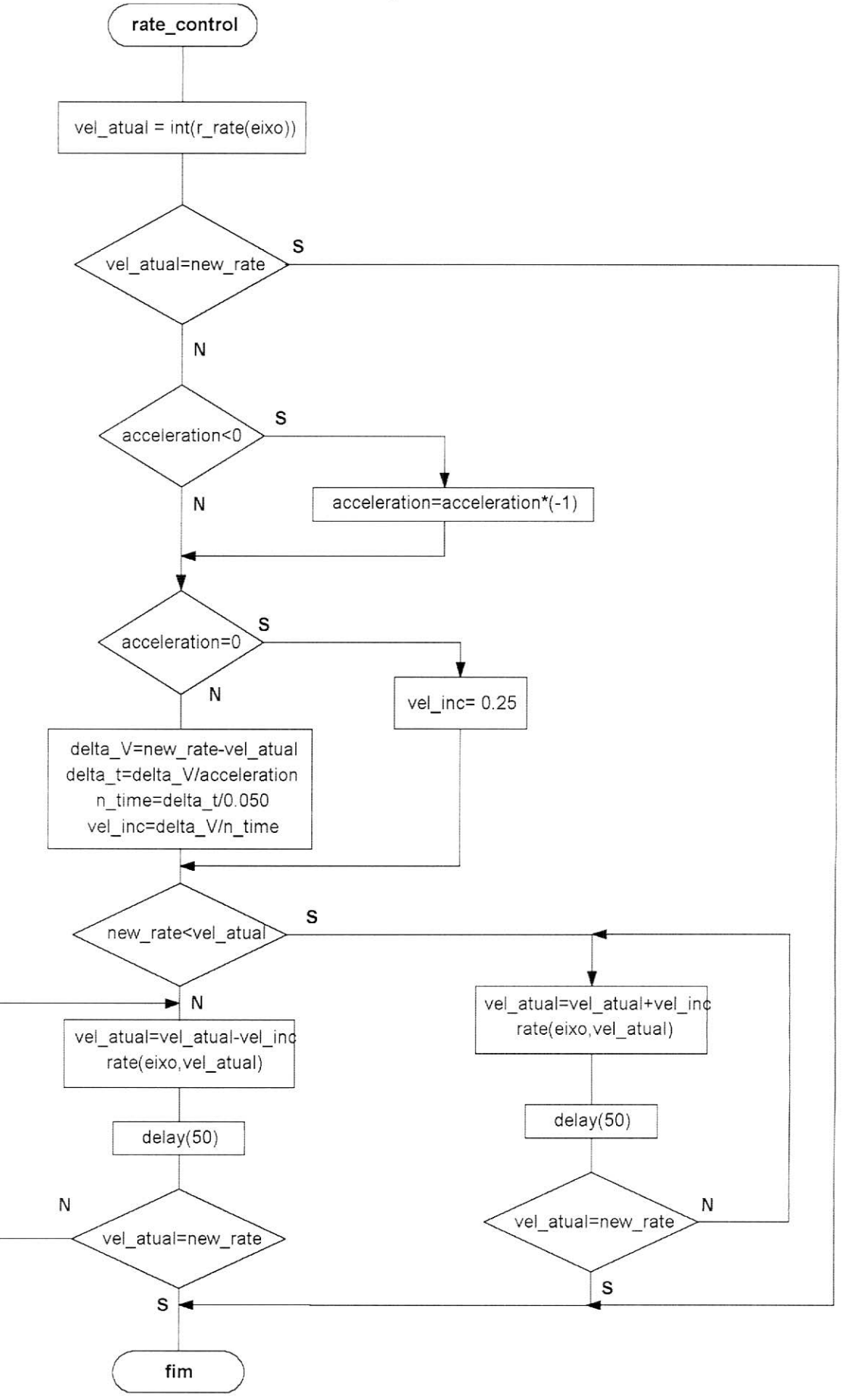

2.1 - Fluxograma da rotina RATE CONTROL

### 2.1.3 Funcionamento:

Esta rotina tem como objetivo alterar a velocidade angular do eixo selecionado do valor corrente para o valor comandado, de acordo com uma aceleração angular desejada, descrevendo uma curva de aceleração semelhante à que é apresentada na figura 2.2.

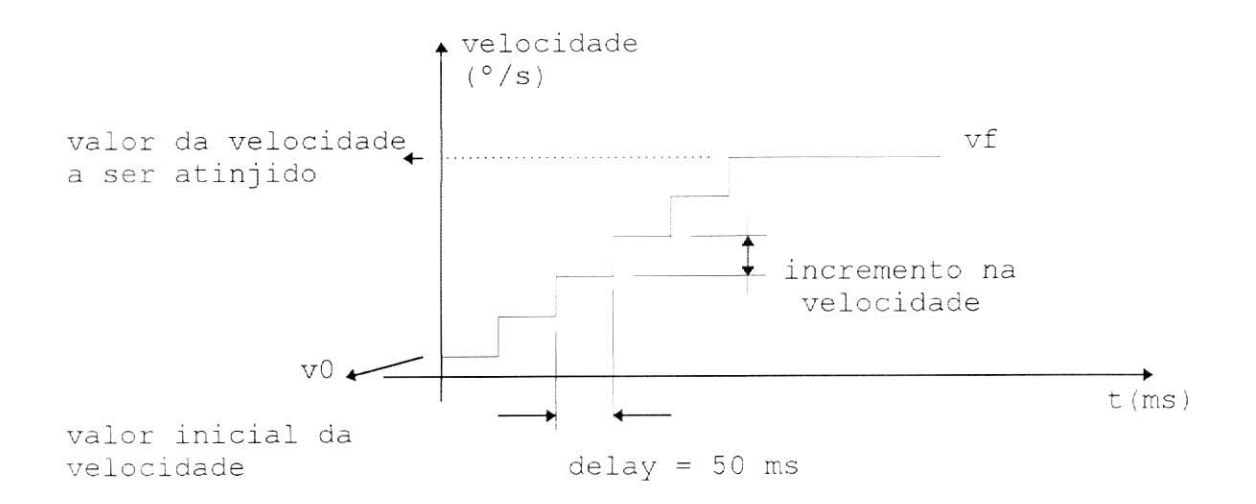

#### 2.2 - Curva descrita pela velocidade na função RATE CONTROL

Por questões de resposta em frequência, escolheu-se um tempo entre incrementos de velocidade fixo, a ser chamado de DELAY, e com valor de 50 ms.

Tendo em vista que o valor do delay é fixo, é necessário que se calcule o valor do incremento a ser utilizado na mudança de velocidade. O valor do incremento irá variar conforme a diferença entre a velocidade final (novo valor a ser comandado) e a velocidade inicial do eixo (velocidade atual em que o eixo se encontra).

Para calcular o valor do incremento deve-se:

- 1º) Calcular o variação da velocidade do eixo $(\Delta V)$ .
- 2°) Calcular o tempo total gasto para se atingir a nova  $velocidade(\Delta t)$ .
- 3°) Calcular o número de degraus (nº de delays=n time).
- $4^{\circ}$ ) Calcular o valor do incremento (vel inc= $\Delta v/n$  time).

No programa a variável vel inc terá o valor do incremento a ser utilizado na mudança de velocidade do eixo selecionado.

Dentro desta rotina são utilizadas outras 2 rotinas que são:

r rate: lê a velocidade do eixo selecionado.

rate : comanda velocidade no eixo selecionado.

Essas rotinas estão descritas no documento DESCRIÇÃO DO SOFTWARE DA INTERFACE PC-C)[3].

#### 2.1.4 Programa Exemplo

Este programa permite que o usuário altere a velocidade em um dos três eixos do simulador.

Durante a execução do programa principal é solicitado que o usuário entre com o número do eixo, o novo valor da velocidade e o valor da aceleração que será empregada na mudança de velocidade.

```
#include<stdio.h>
#include<conio.h>
#include<path\contrav.cpp>
#include<path\rotextra.cpp>
```
#### $main()$

```
{ /*início do programa principal*/
```

```
// declaração das variáveis
  int eixo;
  int new rate; /* definição da variáveis que serão passadas
                    para a rotina*/
  int acceleration:
```

```
// leitura dos dados que serão passados para a função
printf("Eixo:");
scanf ("%d", &eixo); /* escolha do eixo*/
printf("Novo valor da velocidade:");
scanf ("%d", new rate); /* leitura do valor da nova velocidade
                        a ser comandada no eixo*/
printf ("Valor da Aceleração:");
scanf ("%d", &acceleration) ; // leitura do valor da aceleração
```

```
// chamada da função
   rate control(eixo, new rate, acceleration);
   \rightarrow} /* fim do programa principal*/
```
## 2.2 Rotina Prog r rate

2.2.1 Função: usada para realizar n leituras de velocidade no eixo selecionado a cada chamada da rotina. O número n de leituras, selecionado pelo usuário, pode variar de 1 até a tamanho do buffer buf rate, que é utilizado para armazenar os dados lidos naquela chamada da rotina PROG\_R\_RATE.

#### 2.2.2 Sintaxe da rotina:

prog\_r\_rate(int eixo, int t\_ms, int n\_leitura, float \*buffer)

onde:

- eixo: eixo onde serão feitas as leituras de velocidade.
- t ms: intervalo de tempo, em milisegundos, entre as leituras, maior que 200 ms.

n leitura: número de leituras a serem realizadas.

\*buffer: buffer onde serão armazenados os dados lidos.

A figura 2.3 mostra o fluxograma da rotina prog\_r\_rate

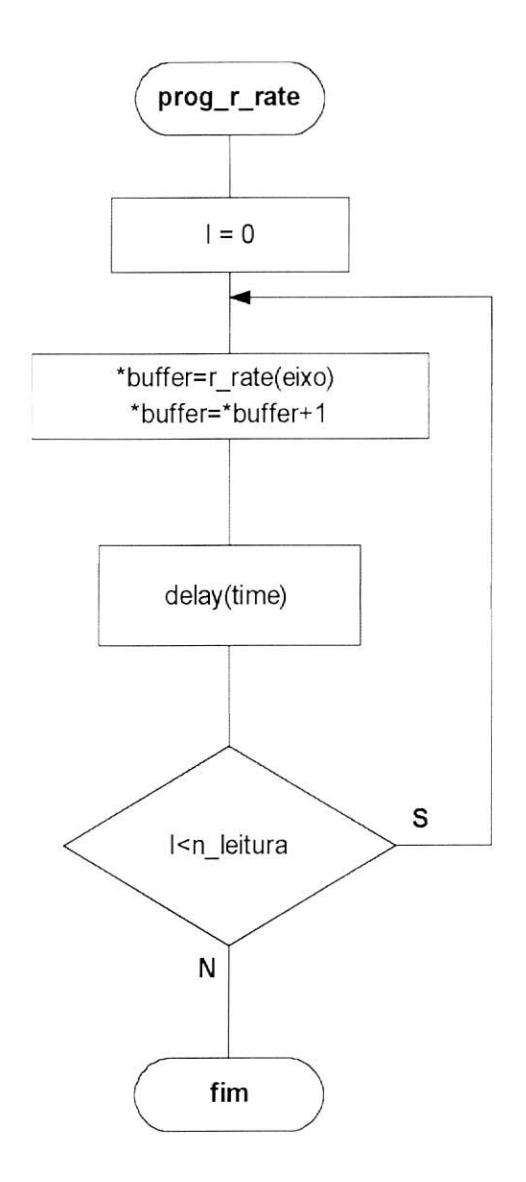

2.3 - Fluxograma da rotina PROG R RATE

### 2.2.3 Funcionamento:

O objetivo desta rotina é realizar n leituras no eixo selecionado. Cada leitura é feita num intervalo mínimo de 200 ms uma da outra, intervalo esse necessário para que haja a atualização do RATE READOUT do MPACS.

A variável buffer é um vetor de n posicões que é definido pelo programador no programa principal e passado para a função, Baseportanto seado nesse valor, a rotina incrementa os índices desse vetor para que as leituras não sejam sobrepostas.

#### 2.2.4 Uso da Rotina PROG R RATE

Para que se possa chamar a rotina PROGRRATE é necessário que no programa principal tenha-se declarado, no mínimo, o tamanho do buffer que irá armazenar os dados(buffer), a variável de leitura do eixo (eixo), a variável de leitura do intervalo de tempo (t ms) e a variável para armazenar o número de leituras a serem realizadas (n leitura), como mostra o programa exemplo a sequir.

#### 2.2.5 Programa exemplo

/\* Este programa realiza 10 leituras de velocidade no eixo selecionado\*/

#include<stdio.h>

#include<conio.h>

#include<contrav.cpp>

#include<rotextra.cpp>

#### $main()$

```
// declaração das variáveis
   float buf rate[10]; /* tamanho do buffer que irá armazenar
                      os dados lidos nesta rotina. Este buffer
                      é definido pelo programador*/
  int eixo;
  int t ms;
 int n leituras;
  printf("Eixo:");
   scanf ("%d", &eixo);/* escolha do eixo*/
  printf("Intervalo de tempo entre as leituras:");
  scanf ("%d", &t ms);/* leitura do intervalo de tempo*/
  printf("Numero de leituras:");
  scanf ("%d", &n leitura); /*
 prog r rate(eixo, t ms, n leitura, buf rate);
  \mathcal{V}
```
## 2.3 Rotina Prog r position

2.3.1 Função: realizar n leituras de posição no eixo selecionado a cada chamada da rotina.

2.3.2 Sintaxe da rotina:

prog\_r\_position(int eixo, int n\_leitura, float \*buffer)

#### onde:

eixo: eixo onde serão feitas as leituras de velocidade. t\_ms: intervalo de tempo, em milisegundos, entre as leituras. n\_leitura: número de leituras a serem realizadas. \*buffer: buffer onde serão armazenados os dados lidos.

A figura 2.4 mostra o fluxograma da função prog\_r\_position

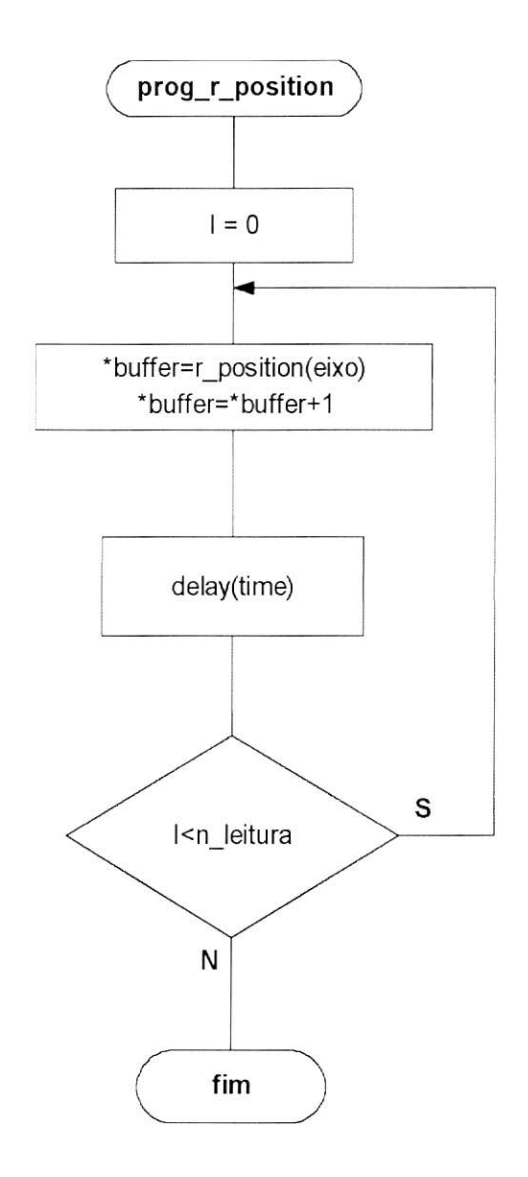

#### 2.4 - Fluxograma da rotina PROG R POSITION.

### 2.3.3 Funcionamento:

A lógica utilizada nesta função é a mesma utilizada na função prog r rate, lembrando que nesta função são relizadas leituras de posição. De forma contrária ao da leitura de velocidade, nesta rotina não existe tempo mínimo entre 2 leituras de posição consecutivas.

### 2.3.4 Uso da Rotina PROG R POSITION

Nesta rotina também é necessário que se definam as variáveis que serão lidas no programa principal(ver programa exemplo) e passadas para a rotina como parâmetro.

### 2.3.5 Programa exemplo

```
/*Este programa realiza 10 leituras de posição no eixo
selecionado*/
#include<stdio.h>
#include<conio.h>
#include<path\contrav.cpp>
#include<path\rotextra.cpp>
main(){ /*início do programa principal*/
// declaração das variáveis
   float buf posit[10]; /* tamanho do buffer que é definido
                             pelo programador*/
   int eixo;
   int t ms;
   int n leituras;
   // leitura dos dados que serão passados para a função
   printf("Eixo:");
   scanf ("%d", &eixo); /* escolha do eixo*/
   printf("Intervalo de tempo entre as leituras:");
   scanf("%d", &t ms);/* leitura do intervalo de tempo*/
   printf("Numero de leituras:");
   scanf("%d", n_leitura);
  // chamada da função
   prog r position (eixo, t ms, n leitura, buf posit);
   \rightarrow} /* fim do programa principal*/
```
### 2.4. Rotina STOP SIMULADOR

2.4.1 Função: parar os três eixos do simulador (velocidade = 0) à partir de velocidades quaisquer em seus três eixos.

#### 2.4.2 Sintaxe da rotina:

#### stop\_simulador()

- não há passagem de parâmetros para a função.

#### 2.4.3 Funcionamento:

Esta rotina tem como objetivo parar os três eixos do simulador, ou seja, obter velocidade final igual a zero. Para tanto há a verificação inícial dos valores das velocidades dos três eixos para constatar se os valores são positivos ou negativos. Caso sejam positivos, a velocidade, em módulo, é decrementada a cada 50 milisegundos em 0,25°, fazendo com que a velocidade do eixo diminua 5° por segundo.

A figura 2.5 mostra o fluxograma da função.

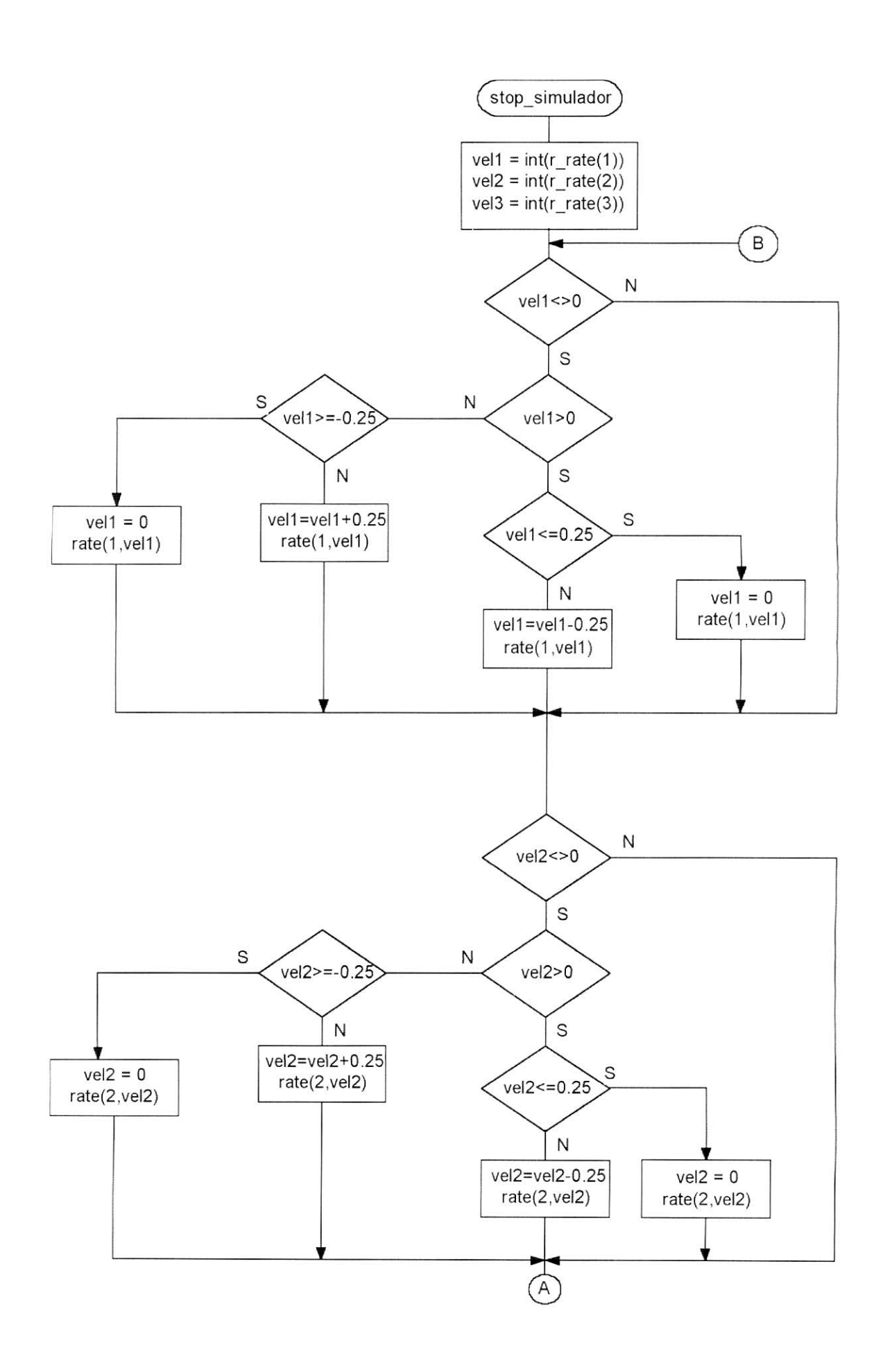

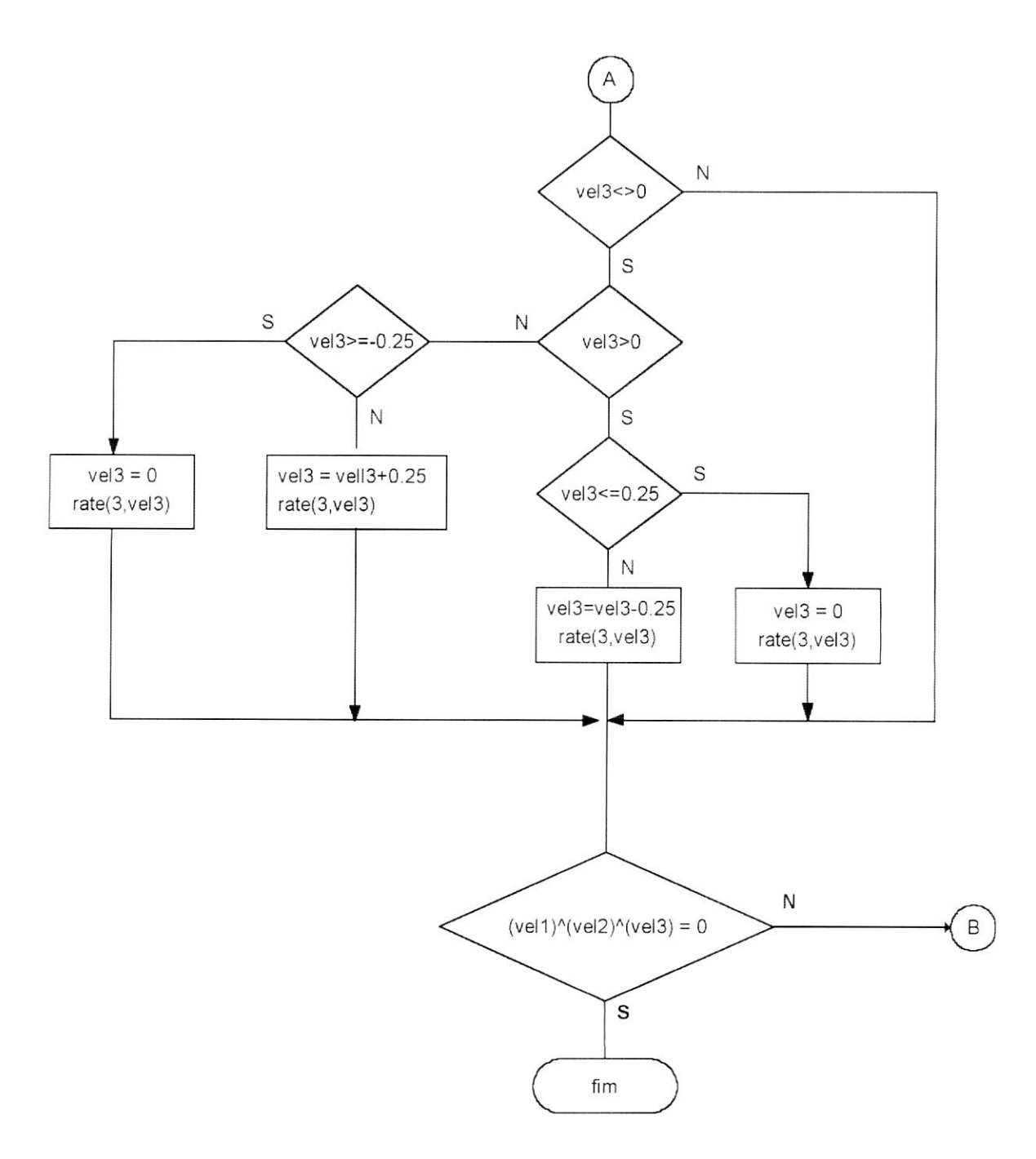

## 2.5 - Fluxograma da rotina STOP\_SIMULADOR

#### 2.4.4 Uso da Rotina STOP SIMULADOR

Para utilizar a rotina STOP SIMULADOR basta fazer a chamada da mesma no programa principal.

#### 2.4.5 Programa Exemplo

Este programa para os três eixos do simulador.

#include<path\contrav.cpp> #include<path\rotextra.cpp>  $main()$ {//início do programa principal // chamada da função stop simulador(); }// fim do programa principal

### 2.5 ROTINA PROG R POSITION TIME

2.5.1 Função: esta rotina tem a mesma função da rotina PROG R POSITION descrita no ítem 2.3 deste manual. Só que esta rotina além de realizar leituras de posição no eixo selecionado, realiza também a leitura da hora em que a leituras foram realizadas.

#### 2.5.2 Sintaxe da função

prog r position(int eixo, int n leitura, float \*buffer, float \*buftime) onde:

eixo: eixo onde será realizada a leitura de posição.

n leitura: número de leituras a serem realizadas.

\*buffer : buffer onde serão armazenadas os valores de posição.

\*buftime: buffer onde será armazenada a hora em que cada leitura foi realizada.

O fluxograma da rotina PROG R POSITION TIME é apresentado na figura 2.6.

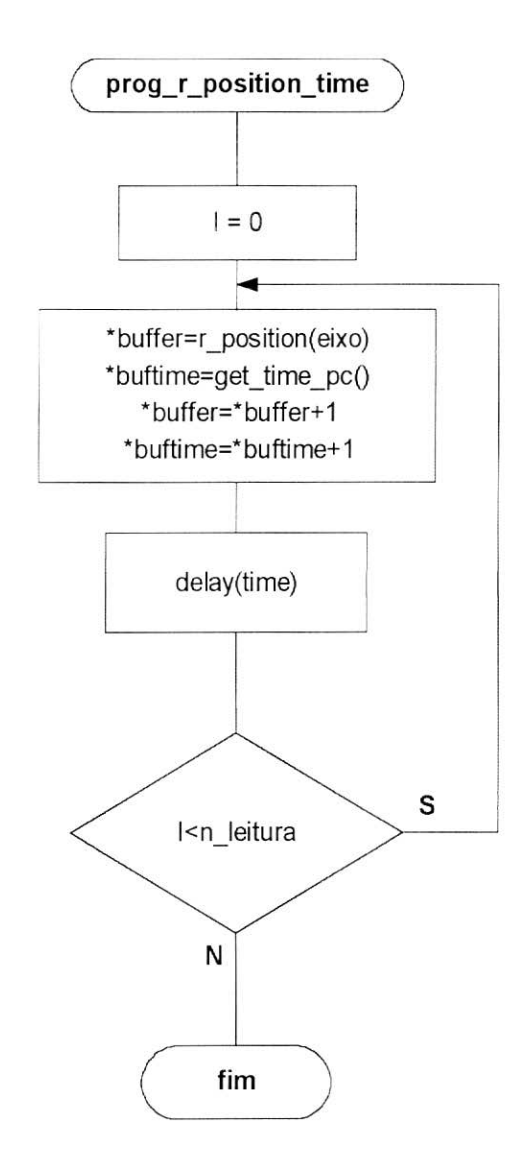

2.6 - Fluxograma da rotina PROG R POSITION TIME

2.5.3 Observação: A função GET TIME PC utilazada nesta rotina, utiliza a rotina GETTIME, que está incluida na biblioteca da linguagem C[4], para ler a hora no PC. A única coisa que  $\overline{a}$ rotina GET TIME PC faz é pegar a hora lida através da rotina GETTIME no formato HH:MM:SS e convertê-la para segundos.

### 3. PROGRAMA DE DEMONSTRAÇÃO

3.1 Observação: para que as rotinas descritas anteriormente possam ser executadas é necessário que os arquivos CONTRAV.CPP estejam incluidos e ROTEXTRA.CPP  $n<sub>o</sub>$ programa que será executado. Para isso basta inserir as sequintes linhas no início do programa.

# #include<path\contrav.cpp> #include<path\rotextra.cpp>

O arquivo contrav.cpp é necessario porque é nele que estão as rotinas básicas de controle do simulador.

O arquivo rotextra.cpp é necessário porque é nele que se encontram as 5 rotinas descritas acima.

A descrição das rotinas básicas estão no manual DESCRIÇÃO DO SOFTWARE DA INTERFACE PC-C [3].

A seguir é apresentado um programa exemplo utlizando as 5 rotinas. Esse programa, o EXAMPLE2.CPP, é o mesmo que foi utilizado para testar as cinco rotinas desenvolvidas.

#### 3.2 Listagem do programa de demonstração

#include <d:\tc\bin\contrav.cpp> #include <d:\tc\bin\rotextra.cpp>

```
void main()
float buf_posit[100];
float buf rate[100];
float buf time[100];
char op;
int i, acceleration, n leituras, t ms;
float new rate;
char opcao;
int eixo, modo;
int a,b; //<br>float c; //auxiliares
float velocidade, posicao;
do
clrscr();
printf(" - TESTE DAS ROTINAS DE CONTROLE DO CONTRAVES - \ln");
```

```
printf(" 1 - Leitura do modo\n'');
printf(" 2 - Leitura de posicao\n'n');printf(" 3 - Leitura de velocidade\n");
printf("
          4 - Escrita do modo\ln");
printf("
          5 - Escrita de posicao\n");
printf("
          6 - Escrita de velocidade\n");
printf("
          7 - Teste de modo dos 3 eixos\n");
printf(" 8 - \text{Seta} inhibt dos 3 eixos\n");
printf(" 9 - Reseta inhibit dos 3 eixos\n");
printf(" 10 - Mudar taxa de amostragem da velocidade\n");
printf(" 11 - Status do modo de operação do Mpacs \n");
printf(" 12 - Status das chaves o encoder\n");
printf(" 13 - Status do servo\nn");
printf(" 14 - Escrever no display do contraves\n");
printf(" 15 - Teste da rotina MODE DISPLAY \n");
printf (" 16 - Escrita da velocidade controlada por
tacometro\n");
printf(" 17 - Leitura passiva da posicao\n");
printf(" 18 - Leitura passiva da velocidade\n");
printf(" 19 - Teste das Rotinas Extras\n\n");
printf("");
printf(" 0 - Saint\nu');printf("\n Entre com sua escolha:");
scanf ("%d", &opcao);
if (opcao==0)\{axis\ off();return; }
switch (opcao)
     \{case 1:printf("\n\n Eixo:");eixo=getche()-0x30;
            printf("\n Modo=>%d", r mode(eixo));
            break;
case 2:printf("\n\n Eixo:");eixo=qetche()-0x30;
            printf("\n Posicao=>%f", r position(eixo));
            break;
case 3: printf("\n\n Eixo:"); eixo=getche()-0x30;
            printf("\n Velocidade=>%f", r rate(eixo));
            break;
case 4: printf("\n\n Eixo:"); eixo=getche()-0x30;
            printf("\n Modo:"); modo=getche()-0x30;
            mode(eixo, mode);break;
case 5:printf("\n\n Eixo:");eixo=getche()-0x30;
            printf("\n Posicao:"); scanf("%f", &posicao);
            position (eixo, posicao);
            break;
case 6:printf("\n\n Eixo:");eixo=getche()-0x30;
            printf("\n Velocidade:"); scanf("%f", &velocidade);
            rate(eixo, velocidade);
            break;
```

```
case 7: printf("\n\nTeste rodando...Tecle algo para terminar");
            do {for (a=3; a>=1; a--) for (b=0; b<=7; b++){mode(a,b);delay(30);}for (a=1; a<=3; a++) for (b=7; b>=0; b--){mode(a,b);delay(30);}}whichbreak;
case 8:printf("\n\nInhibit setado");
             pos encoder inhibit set();
             break;
case 9:printf("\n\nInhibit resetado");
             pos encoder inhibit clear();
             break;
case 10: printf ("\n\n Eixo:"); eixo=getche()-0x30;
             printf("\n\nValores validos:");
             printf("\n
                         1 == > 0.1 seg");
            printf("\n
                           2 == > 1 seq")print(f('')n)4 == > 10 seq");
                          8 == > 100 seg");
            printf("\n
             printf("\n\n Entre com a nova taxa:");
             r rate range sel (eixo, getche ()-0x30);
            break;
case 11:printf("\n\n Control status=>%X", r control status());
             break;
case 12:printf("\n\n Eixo:");eixo=qetche()-0x30;
       printf("\n Encoder status=>%X", r encoder status(eixo));
             break;
case 13: printf ("\n\n Eixo:"); eixo=getche()-0x30;
            printf("\n
Servo status=>%X", r servo status(eixo));
            break;
case 14: printf ("\n\n Entre com um numero real:");
             \texttt{scanf}(\texttt{"\$f",@c});keyboard display(c);
             printf("\n\n Dado gravado ");
            break;
case 15:printf("\n\n Eixo:");eixo=getche()-0x30;
             printf("\n Modo:"); modo=getche()-0x30;
            mode display(eixo, modo);
            break;
case 16:printf("\\n\\n Eixo:");\ne ixo = qetche() - 0x30;printf("\n\n Entre com a velocidade:"); scanf("%f", &c);
             tach rate(eixo, c);
            break;case 17: printf ("\n\n Eixo:"); eixo=getche()-0x30;
        printf("\n posicao=>%f", r position_passive(eixo));
             break;
case 18:printf("\n\n Eixo:");eixo=getche()-0x30;
            printf("\n velocidade=>%f", r rate passive(eixo));
            break;
```

```
case 19:do
      \left\{ \right.clrscr();
      printf (" ***
                        TESTE DAS ROTINAS ESPECIAIS ***");
      printf("n\nu",printf("1. Controle de velocidade\n");
      printf("2. Leitura de posicao programada\n");
      printf("3. Leitura de velocidade programada\n");
      printf("4. Parar eixos do SIMULADOR\n");
      printf("5. Controle de posicao do eixo do SIMULADOR\n");
      printf("6. Impressao de dados (POSICAO)\n");
      printf("7. Impressao de dados (VELOCIDADE)\n");
      printf("8. Impressao de dados (CONTROLE DE POSICAO)\n");
      printf("Opcao:");
      op=qetche();
 switch (op) {
 case '1': {
   printf("\n\n Eixo:");eixo=qetche()-0x30;
   printf("\n Velocidade:"); scanf("%f", &new rate);
   printf("\n Aceleracao:"); scanf("%d", &acceleration);
   rate control(eixo, new rate, acceleration); break; \}case '2': {
   printf("\n\n Eixo:");eixo=getche()-0x30;
   printf("\n Intervalo (ms):"); scanf("%d", &t ms);
   printf("\n NS de Leituras:"); scanf("%d", &n leituras);
   prog_r_position(eixo,t ms,n leituras,buf posit);
   break; }
 case '3': {
   printf("\n\n Eixo:");eixo=getche()-0x30;
   printf("\n Intervalo (ms):"); scanf("%d", &t ms);
   printf("\n N° de Leituras:"); scanf("%d", &n leituras);
   prog r rate(eixo, t ms, n leituras, buf rate); break;
 case '4':do(while (stop simulator() != 0) < (getche()) );
   printf("ROTINA EXECUTADA");
   delay(2000); break;
  case !5!: {
    printf("\n\n Eixo:");eixo=getche()-0x30;
    printf("\n Intervalo (ms):"); scanf("%d", &t ms);
    printf("\n NS de Leituras:"); scanf("%d", &n leituras);
prog r position time (eixo, t ms, n leituras, buf posit, buf time);
    break; }
  case '6':dofimprime dados1(buf posit, n leituras);
    printf("\n tecle algo p/ continuar...");
    while(!qetch()); break; }
```

```
case '7':do {imprime_dados1(buf_rate,n_leituras);
    printf("\n tecle algo p/ continuar...");
   while(!getch()); break;
    \}case 18': {
    do\{imprime_dados2(buf_posit,buf_time,n_leituras);
    print(f''\n) tecle algo p/ continuar...");
    while(!getch()); break;
                \rightarrowdefault: break;
 \}\}while (op != '0');
}//switch
printf("\n\nTecle algo para continuar..."); getch();
}while(1);
\}
```
## 4. CONCLUSÕES:

Este conjunto de rotinas complementares permitirá uma utilização mais suave e precisa do Simulador (Contraves) do que as funções já disponíveis em seu sistema de controle, MPACS.

Com estas rotinas fica disponível para o usuário um controle mais eficiente do Simulador do que aquele fornecido pelo próprio fabricante do equipamento.

# REFERÊNCIAS BIBLIOGRÁFICAS

- [1] Contraves. Instruction Manual for a Standard MPACS. USA, ContravesGoes Corporation, 1983.P.155-214
- [2] Rosa, W.R.F; Sakuragui, R.R.M; Milani, P.G, Descrição do hardware da Interface PC-C. INPE, 1997. no prelo.
- [3] Sakuragui R.R.M.; Rosa, W.R.F, Milani, P.G; Descrição do Software da Interface PC-C. INPE, 1997. no prelo.
- [4] Silveira, C.G; Linguagem C Guia do Operador, ed. McGrawHill, 1989.